TPDS A – Effet de peau et comportement inductif d'un rhéostat

## I - Modélisation de l'évolution de la résistance d'un fil avec la fréquence

1) A basses fréquences on peut écrire :

$$
e^{-a\sqrt{f}} = 1 - a\sqrt{f} + \frac{a^2 f}{2} + o(a^2 f)
$$

$$
\Rightarrow R = \frac{R_0}{2} \frac{1}{a\sqrt{f}} + \frac{1}{a^2 f} \left(1 - a\sqrt{f} + \frac{a^2 f}{2} - 1\right)
$$

$$
\Rightarrow R = R_0 \text{ si } a\sqrt{f} \ll 1
$$

2) Vérification du modèle

$$
dG = \frac{\gamma_0}{L} e^{\frac{r - r_0}{\delta}} 2\pi r dr
$$

$$
\Rightarrow \underbrace{G(r_0)}_{G} - \underbrace{G(0)}_{0} = \int_{0}^{r_0} \underbrace{r_0}{L} e^{\frac{r - r_0}{\delta}} 2\pi r dr
$$

$$
\Rightarrow G = 2\pi \frac{\gamma_0}{L} e^{\frac{r r_0}{\delta}} \int_{0}^{r_0} \underbrace{r_0}{u} \underbrace{r_0}{v'} dr
$$

Or :

$$
G_0 = \frac{\gamma_0 S}{L} = \frac{\gamma_0}{L} \pi r_0^2
$$
  
\n
$$
\Rightarrow \frac{G}{G_0} = \frac{2e^{-\frac{r_0}{\delta}}}{r_0^2} \left( \left[ \frac{r}{u} \frac{\delta e^{\frac{r}{\delta}}}{v} \right]_0^{r_0} - \int_0^{r_0} \frac{1}{u'} \frac{\delta e^{\frac{r}{\delta}}}{v} dr \right)
$$
  
\n
$$
\Rightarrow \frac{G}{G_0} = \frac{2e^{-\frac{r_0}{\delta}}}{r_0^2} \left( \delta r_0 e^{\frac{r_0}{\delta}} - \delta^2 e^{\frac{r_0}{\delta}} + \delta^2 \right)
$$
  
\n
$$
\Rightarrow \frac{G}{G_0} = 2 \left( \frac{\delta}{r_0} - \frac{\delta^2}{r_0^2} + \frac{\delta^2}{r_0^2} e^{-\frac{r_0}{\delta}} \right)
$$
  
\n
$$
\Rightarrow R = \frac{R_0}{2} \frac{1}{\frac{\delta}{r_0} - \frac{\delta^2}{r_0^2} + \frac{\delta^2}{r_0^2} e^{-\frac{r_0}{\delta}}}
$$

On pose :

$$
\Rightarrow R = \frac{R_0}{2} \frac{\frac{r_0}{\delta} = a\sqrt{f}}{\frac{1}{a\sqrt{f}} + \frac{1}{a^2 f} \left(e^{-a\sqrt{f}} - 1\right)}
$$

## II - Étude de l'impédance du rhéostat

3) Mesurer l'impédance du rhéostat en régime continu.

- On pouvait le faire à l'ohmmètre en se souvenant que seul le composant à étudier doit être connecté.  $R = 100,2 \pm 0,5 \Omega$ 

L'incertitude est calculé à partir de la notice du ohmmètre.

- A l'aide d'un montage Voltmètre/Ampéremètre courte ou longue dérivation.
- 4) On note  $\underline{Z}(f) = R(f) + jX(f)$  l'impédance du rhéostat. Or :  $\underline{Z} = Ze^{j\varphi}$ Donc :  $R = Z \cos \varphi \text{ et } X = R \sin \varphi \text{ avec } Z = \frac{u}{i} = R' \frac{u}{u_{R'}}$

5) La masse étant imposée par le GBF on ne peut pas mesurer directement u et  $u_{R'}$ . A l'aide du montage suivant on a donc :

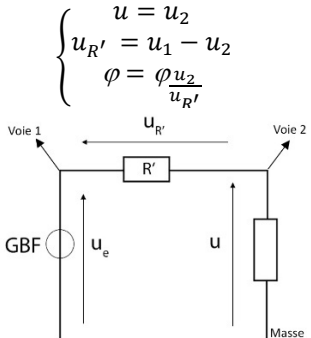

A l'aide d'un tableur on peut donc tracer la courbe R(f) suivante :

- En bleu les points expérimentaux.
- En rouge les points calculés à base du modèle.

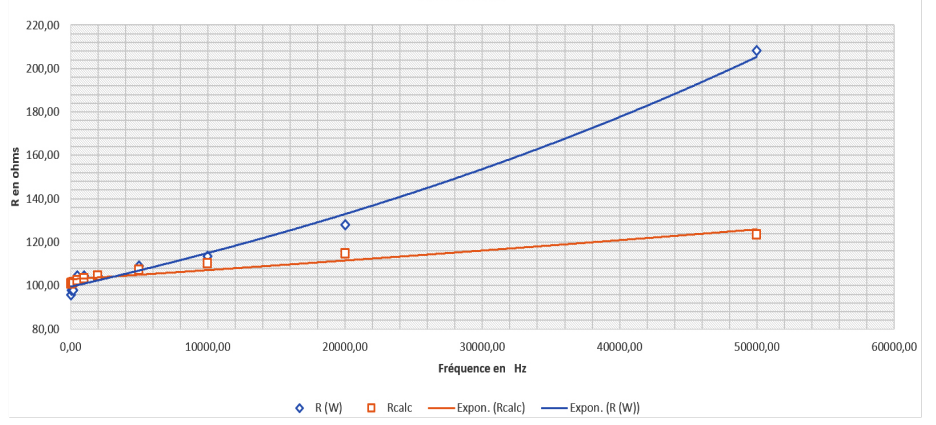

Le modèle proposé d'effet de peau est valable sur une large bande de fréquences, cependant les mesures effectuées de R(f) sont pertinentes qu'à basses fréquences. En effet à haute fréquence la réactance devient importante et cosϕ tend petit à petit vers zéro. La qualité de mesure de φ va devenir prépondérante dans le calcul de R ce qui entraîne des mesures délicates de R(f).

On a la valeur de  $R_0$ , on fait varier a jusqu'à avoir une superposition des deux courbes ou des valeurs (jusqu'à 5/10 kHz à peu près). On obtient pour le « Metrel » 106Ω :

$$
a = 0.0030 \pm 0.0005 \, s^{+ \frac{1}{2}}
$$

(Incertitude calculée par tâtonnement de la valeur de a)

- 6) Pour le « Metrel » la modélisation est adaptée jusqu'à 5/10 kHz. Le modèle utilisé est trop simpliste à haute fréquence. Il faut rajouter un condensateur en parallèle sur R,L.
- 7) La modélisation est de qualité, vu le résultat du coefficient de corrélation proche de 1, et on obtient :

$$
2\pi L = 0,0035
$$
  

$$
\Rightarrow L = 0,56 \pm 0,02 \text{ mH}
$$

(incertitude récupérée sur le tableur)

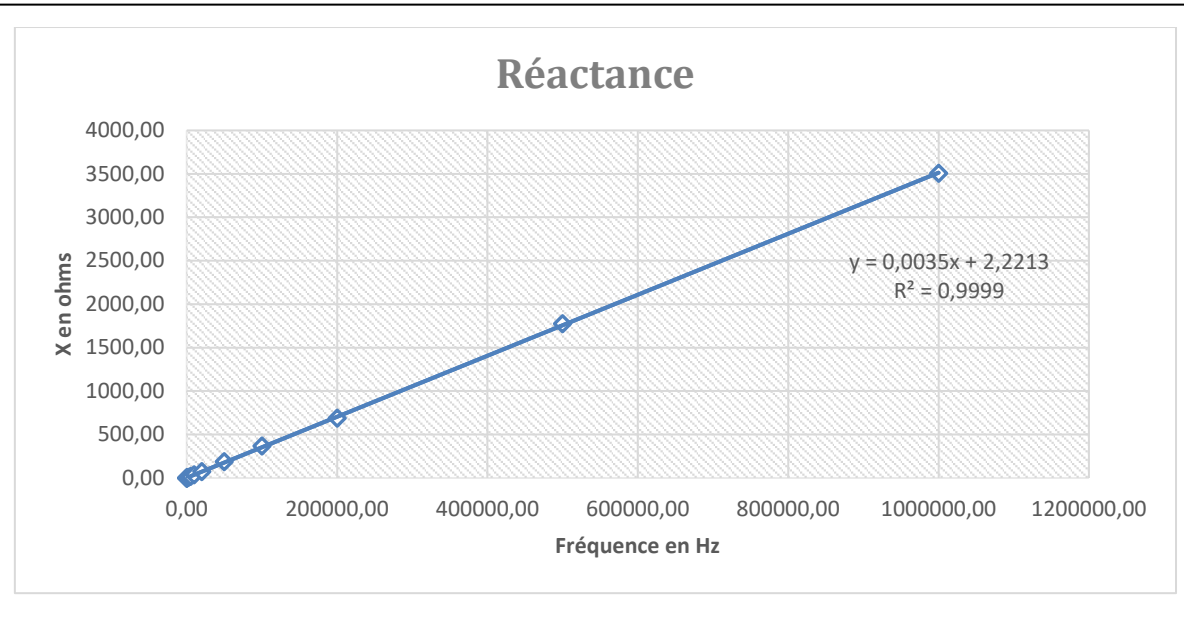

8) On a un modèle (R,L), la capacité apparaissant à très haute fréquence on doit faire intervenir celle-ci en parallèle par le modèle suivant :

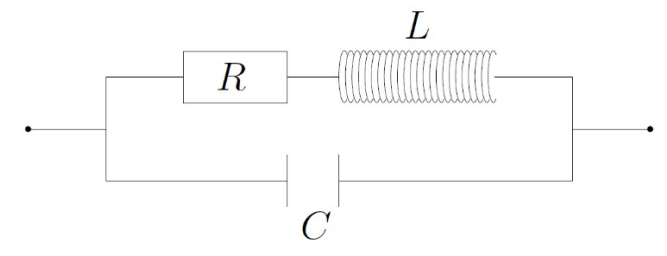

Tel que :

$$
\frac{1}{Z_T} = \frac{1}{Z} + jC\omega \Rightarrow Z_T = \frac{R + jL\omega}{1 + jRC\omega - LC\omega^2} = \frac{R(1 - LC\omega^2 - jRC\omega) + jL\omega(1 - LC\omega^2 - jRC\omega)}{(1 - LC\omega^2)^2 + (RC\omega)^2}
$$

$$
\Rightarrow Z_T = \frac{R(1 - LC\omega^2 + LC\omega^2) + j(L\omega(1 - LC\omega^2) - R^2C\omega)}{(1 - LC\omega^2)^2 + (RC\omega)^2}
$$

$$
\Rightarrow \begin{cases} R'(f) = \frac{R}{(1 - LC\omega^2)^2 + (RC\omega)^2} \\ X'(f) = L\omega \frac{1 - LC\omega^2 - \frac{R^2C}{L}}{(1 - LC\omega^2)^2 + (RC\omega)^2} \end{cases}
$$

9) On dérive R' tel que :

$$
\frac{dR'}{df} = 0 \Rightarrow -2LC(2\omega)(1 - LC\omega^2) + 2\omega R^2 C^2 = 0
$$
  

$$
\Rightarrow -2LC(1 - LC\omega^2) + R^2 C^2 = 0
$$
  

$$
\Rightarrow (1 - LC\omega^2) = \frac{R^2 C^2}{2LC}
$$
  

$$
\Rightarrow C\left(L\omega^2 + \frac{R^2}{2L}\right) = 1
$$
  

$$
\Rightarrow C = \frac{1}{\left(L\omega^2 + \frac{R^2}{2L}\right)}
$$
  

$$
\Rightarrow C = \frac{2L}{2L^2\omega^2 + R^2}
$$
  

$$
\Rightarrow C = \frac{2L}{R^2 + 2L^2(2\pi f_{res})^2}
$$

10)

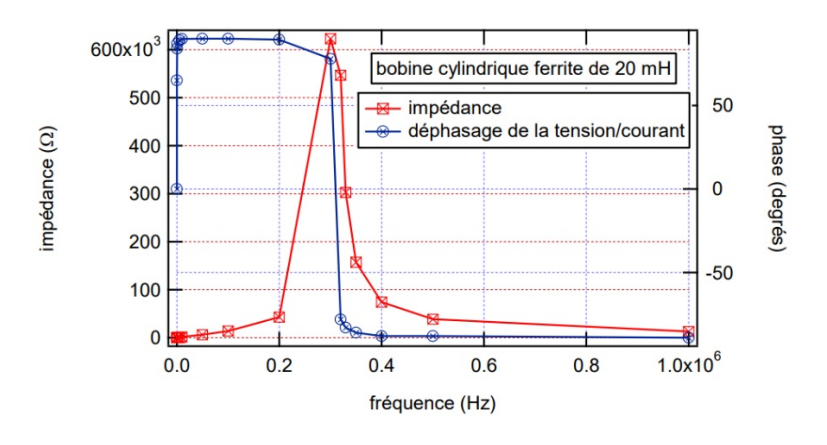

Sur le modèle utilisé :  $f_{res} = 320 \pm 20 \ kHz \Rightarrow C = \frac{2 \times 0.56 \cdot 10^{-3}}{100.2^2 + 2 \times (0.56 \cdot 10^{-3})^2 \times (6.28 \times 320000)^2} = 0,282pF$ 

L'incertitude est assez délicate à calculer mais la cause principale étant la lecture de la fréquence on peut écrire que :

$$
\frac{\Delta C}{C} = \frac{2\Delta f_{res}}{f_{res}} = 0.125
$$

$$
\Rightarrow C = 0.282 \pm 0.035 \ pF
$$